## 國科會以外之計畫(含教育部及其他建教合作案)人事費報銷流程

- 步驟一、聘任計畫項下之助理,請依學校規定填寫"聘任人員處理單" (請至研發處網頁下載)。奉核後,附在印領清冊 之後核銷。
- 步驟二、製作"經費合計一覽表"(表上註記受款人明細金額須與本期支用數相符)、台企入戶清冊一式三份(郵局入戶清 冊一式四份)。計畫主持人蓋章後,請逕送"會計室"核銷。(一個月以核銷一次為原則)

表單請依以下順序放置:

經費合計一覽表、印領清冊、聘任人員處理單、台企﹝郵局﹞入戶清冊

範例:

聘任人員處理單

國立東華大學專題研究計畫聘任人員處理單

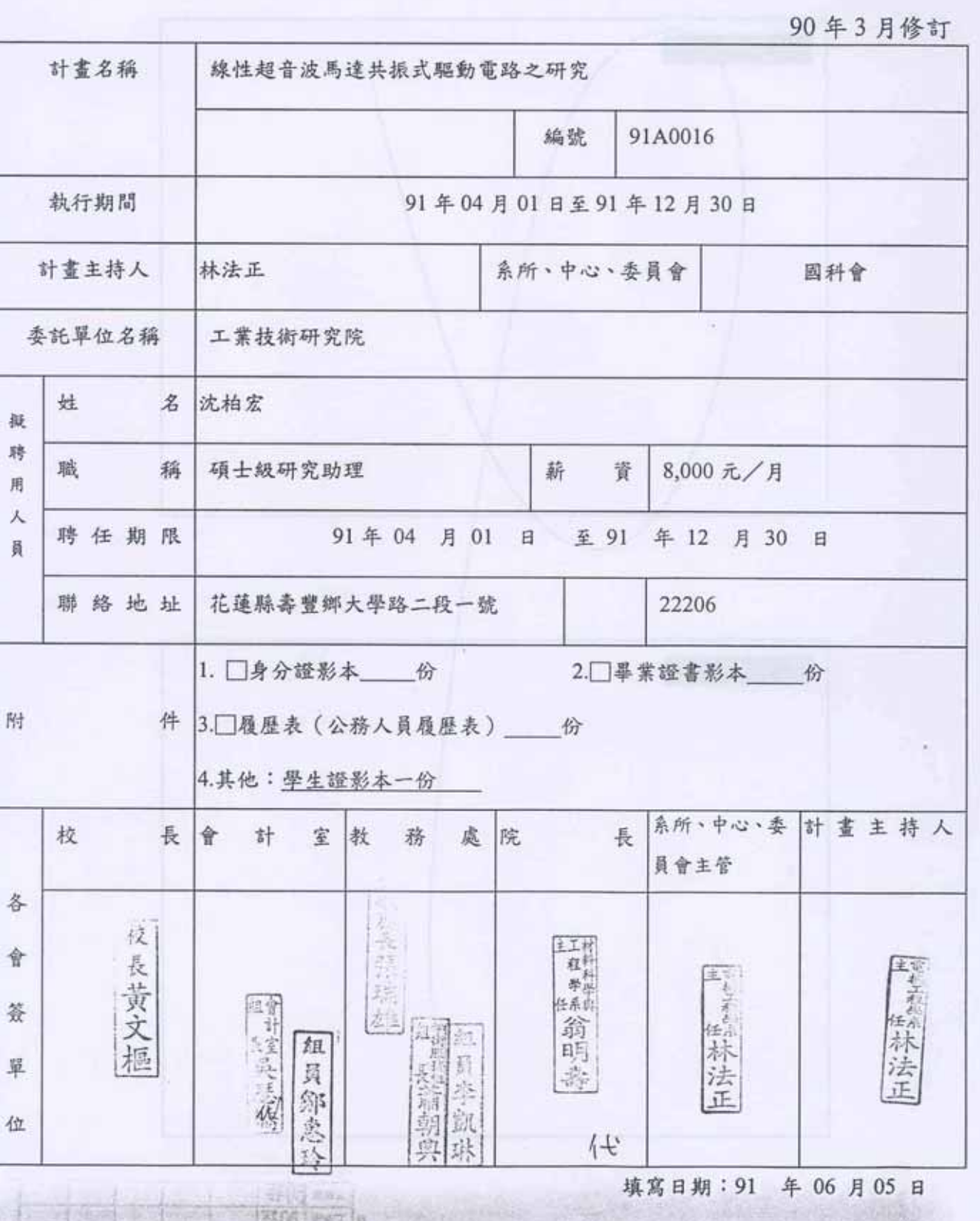

助理印領清冊

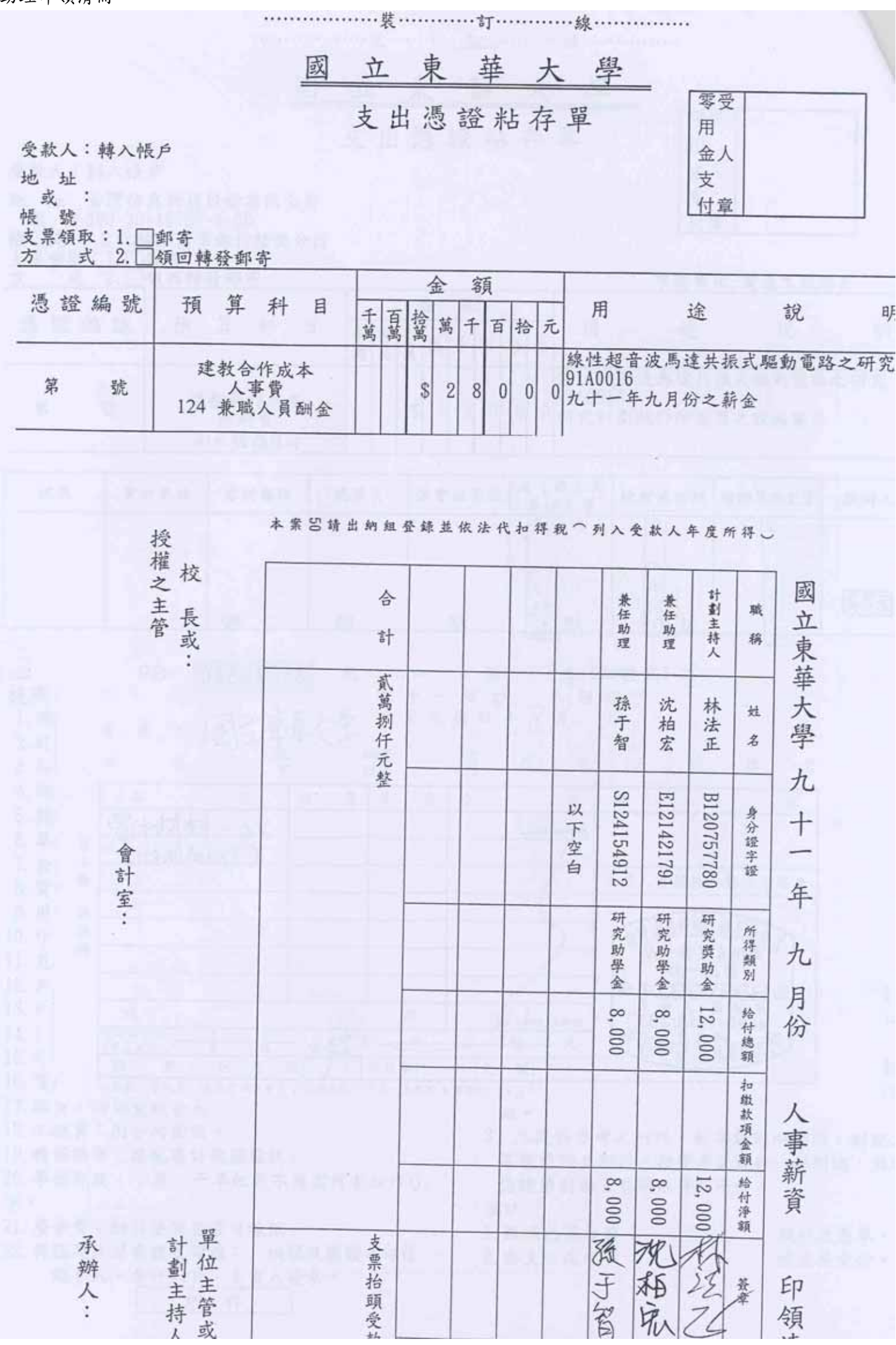

中小企銀劃帳清冊

國立東華大學 委託台灣中小企銀花蓮分行辦理員工劃帳清冊

填表單位:國立東華大學 電機工程學系

線性超音波馬達共振式驅動電路之研究

本校編號 : 91A0016

支出用途:建教合作成本(□管理費■人事費■其他費用□材料費用)

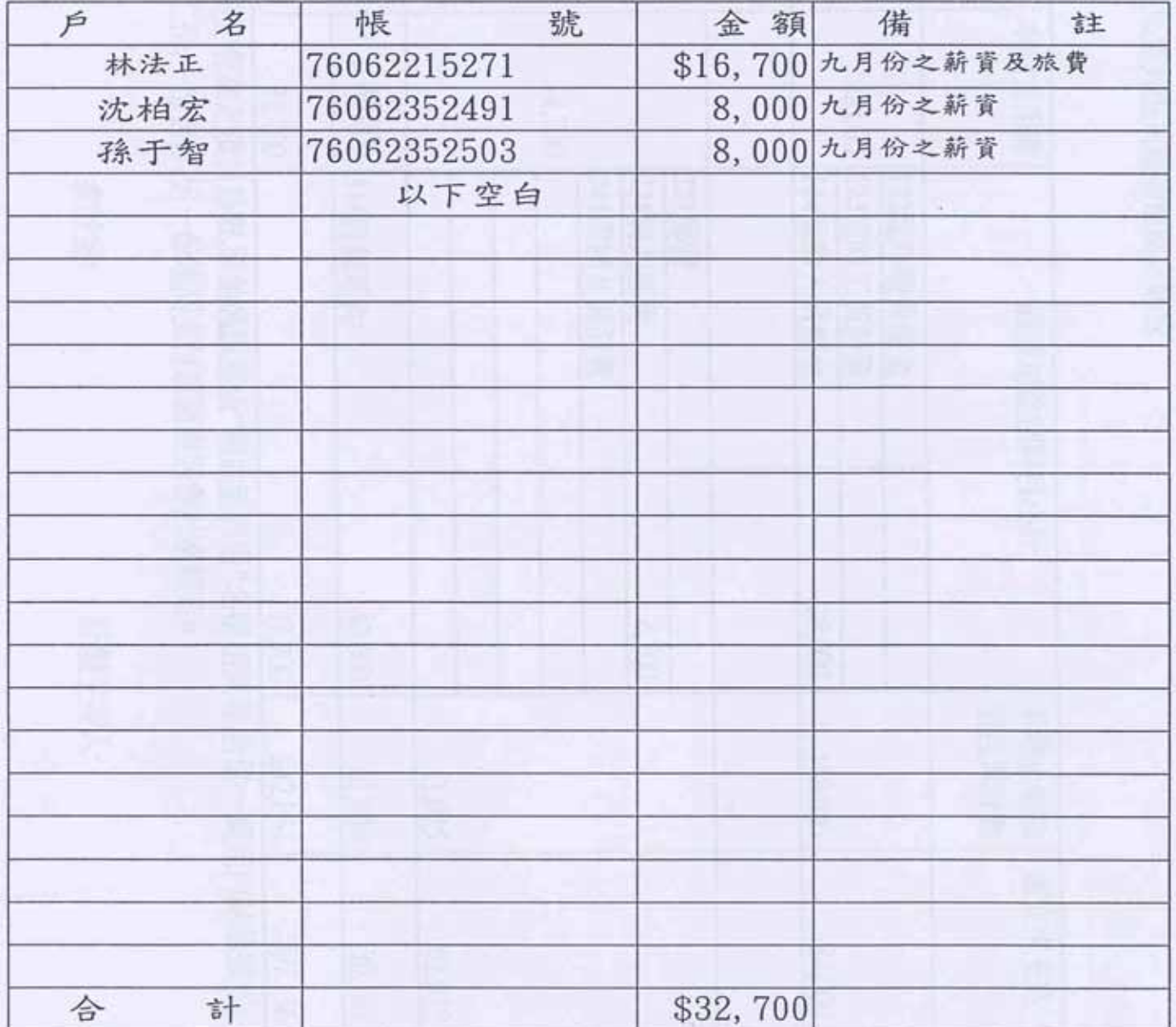

承辨人員 |吳界潔|

單位主管 灾 측 爪羽

## 經費核計一覽表

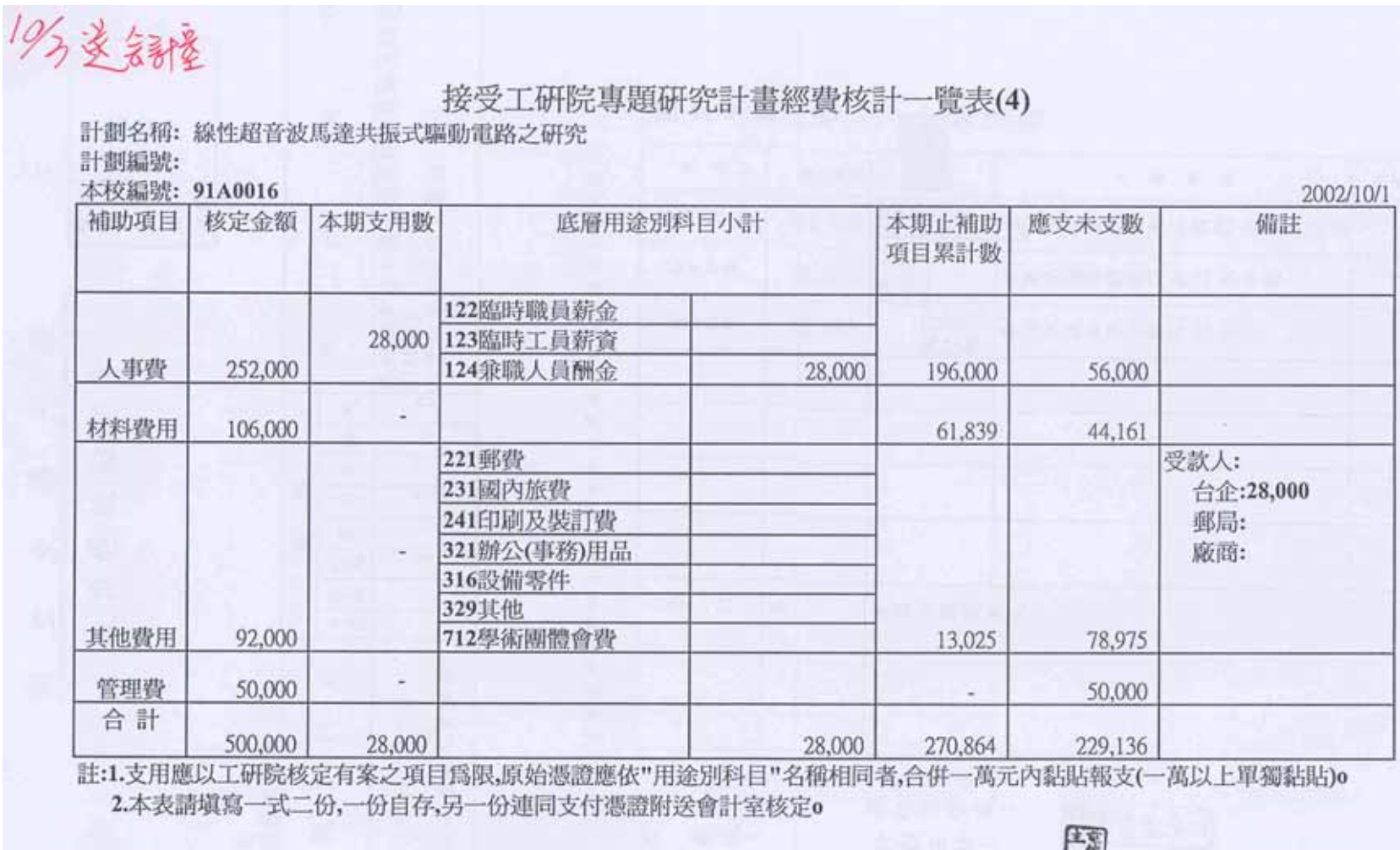

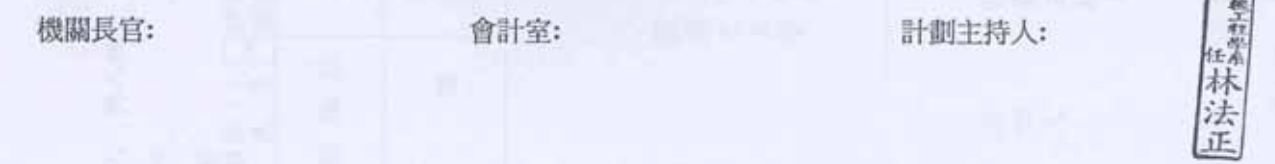

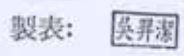